# **BAB III METODE PENELITIAN**

### **A. Jenis Penelitian**

1. Jenis Penelitian

Jenis penelitian ini adalah penelitian analitik. Penelitian ini mencoba menggali bagaimana dan mengapa suatu fenomena itu terjadi kemudian dilakukan analisis dinamika antara faktor risiko, maupun antar efek. Penelitian ini termasuk dalam *observational study* yang merupakan penelitian survei atau pengamatan terhadap gambaran fenomena *(natural exposure)* yang dialami objek penelitian, tanpa adanya perlakuan atau intervensi dari peneliti.

2. Desain Penelitian

Penelitian ini menggunakan desain *cross-sectional* yang merupakan penelitian yang bertujuan untuk mempelajari dinamika korelasi antara fakor-faktor resiko dengan efek, dengan cara pendekatan, observasi atau pengumpulan data sekaligus pada suatu saat *(point time approach).*

### **B. Lokasi dan Waktu Penelitian**

1. Lokasi

Lokasi penelitian ini dilakukan di Kelurahan Magetan Kecamatan Magetan Kabupaten Magetan. Alasan pemilihan lokasi penelitian di Kelurahan Magetan Kecamatan Magetan ini karena menurut data dari Dinas Kesehatan Kabupaten Magetan, penyakit DBD di Kelurahan Magetan Kecamatan Magetan merupakan yag tertinggi kenaikan pada tiga tahun terakhir di wilayah Kecamatan Magetan.

2. Waktu Penelitian

Waktu penelitian dilakukan pada bulan November 2019 – Januari 2020.

#### **C. Populasi dan Sampel Penelitian**

1. Populasi Penelitian

Populasi penelitian adalah keseluruhan objek penelitian atau objek yang diteliti (Notoatmodjo,2005). Populasi penelitian ini adalah seluruh rumah di Kelurahan Magetan sebanyak 638 rumah, dengan rincian :

- RW 1 : 154
- RW 2 : 182
- RW 3 : 161
- $-$  RW 4 : 141
- 2. Besar Sampel

Penelitian dengan desain *cross sectional*, yaitu kita harus pastikan terlebih dahulu apakah kelompok sampel yang dipilih tersebut independen (dipilih secara acak atau random) ataukah dependen (dipilih secara tidak acak atau non random).

Survei jentik di lakukan dengan cara pemeriksaaan terhadap semua tempat air di dalam dan di luar rumah dari 100 (seratus) rumah yang di periksa di suatu daerah dengan mata telanjang untuk mengetahui ada tidaknya jentik (Depkes, 2012). Dalam penelitian ini dipilih kelompok sampel independen (dipilih secara acak atau random), maka rumusnya sebagai berikut :

$$
n = \frac{\Sigma \text{ rumah tiap RT}}{\Sigma \text{ rumah tiap RW}}
$$
x 100

Keterangan :

n = jumlah rumah tiap RT yang diperiksa

Jadi rumah yang diperiksa tiap RW sebanyak 100 rumah, dengan ketentuan rumah tiap RT yang diperiksa dalam satu RW tersebut dipilih secara acak dengan jumlah terlampir.

3. Teknik Pengambilan Sampel

Teknik pengambilan sampel menggunakan teknik *proportional random sampling*.

## **D. Variabel dan Definisi Operasional**

- 1. Variabel bebas adalah kondisi kepadatan bangunan.
- 2. Variabel terikat dari penelitian ini adalah keberadaan kepadatan jentik.
- 3. Definisi Operasional

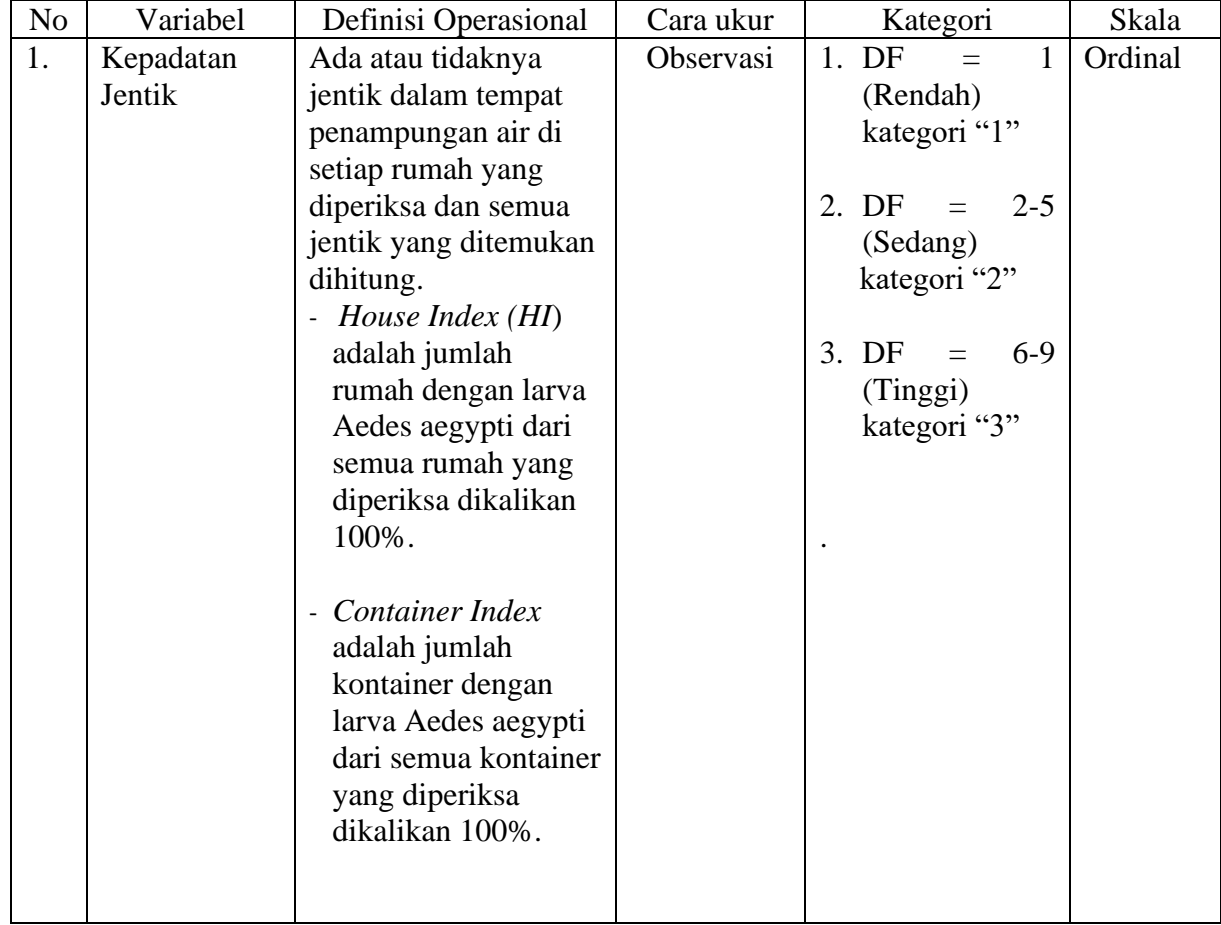

## Tabel III.1 Definisi Operasional

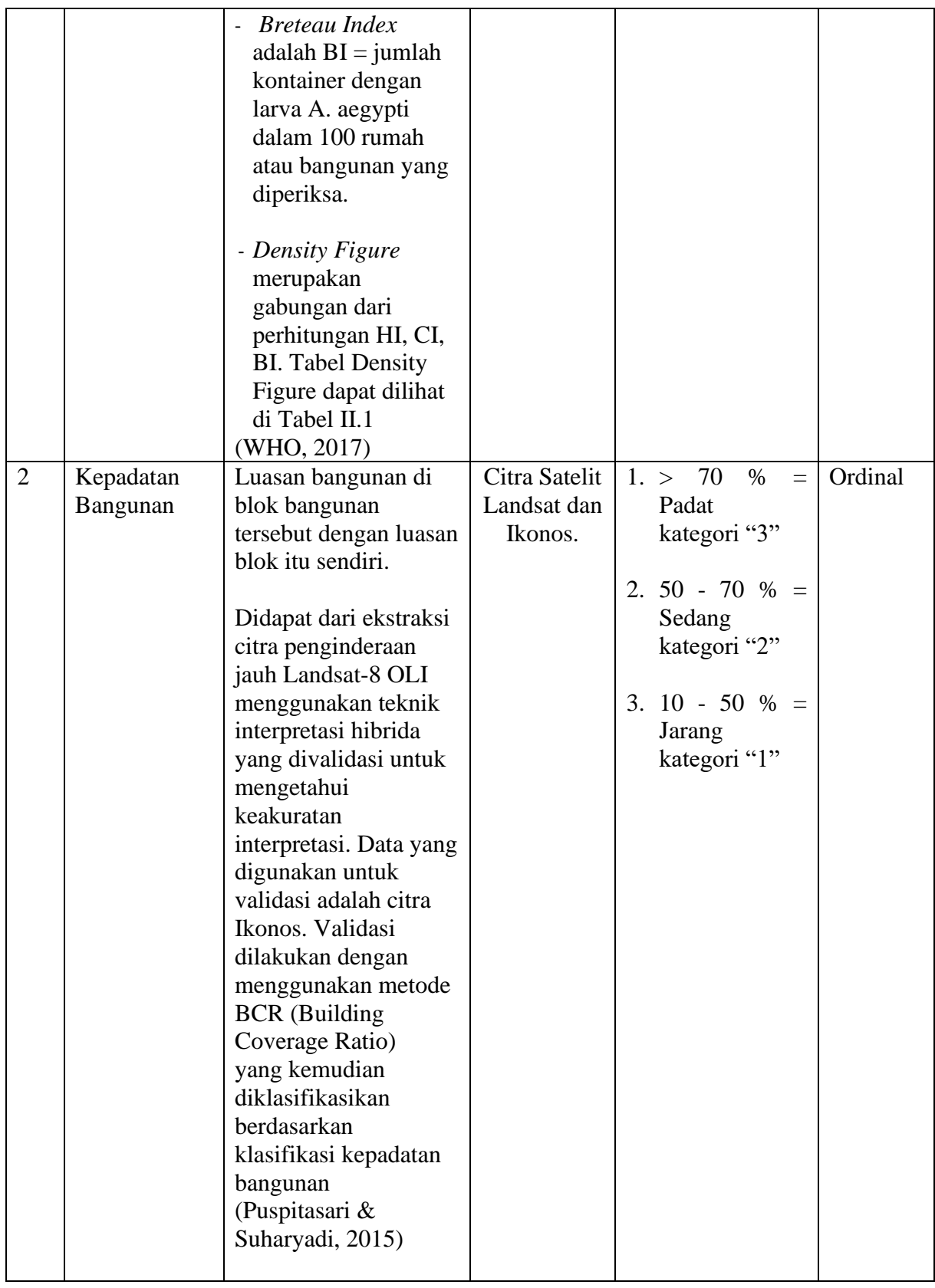

## **E. Alur Penelitian**

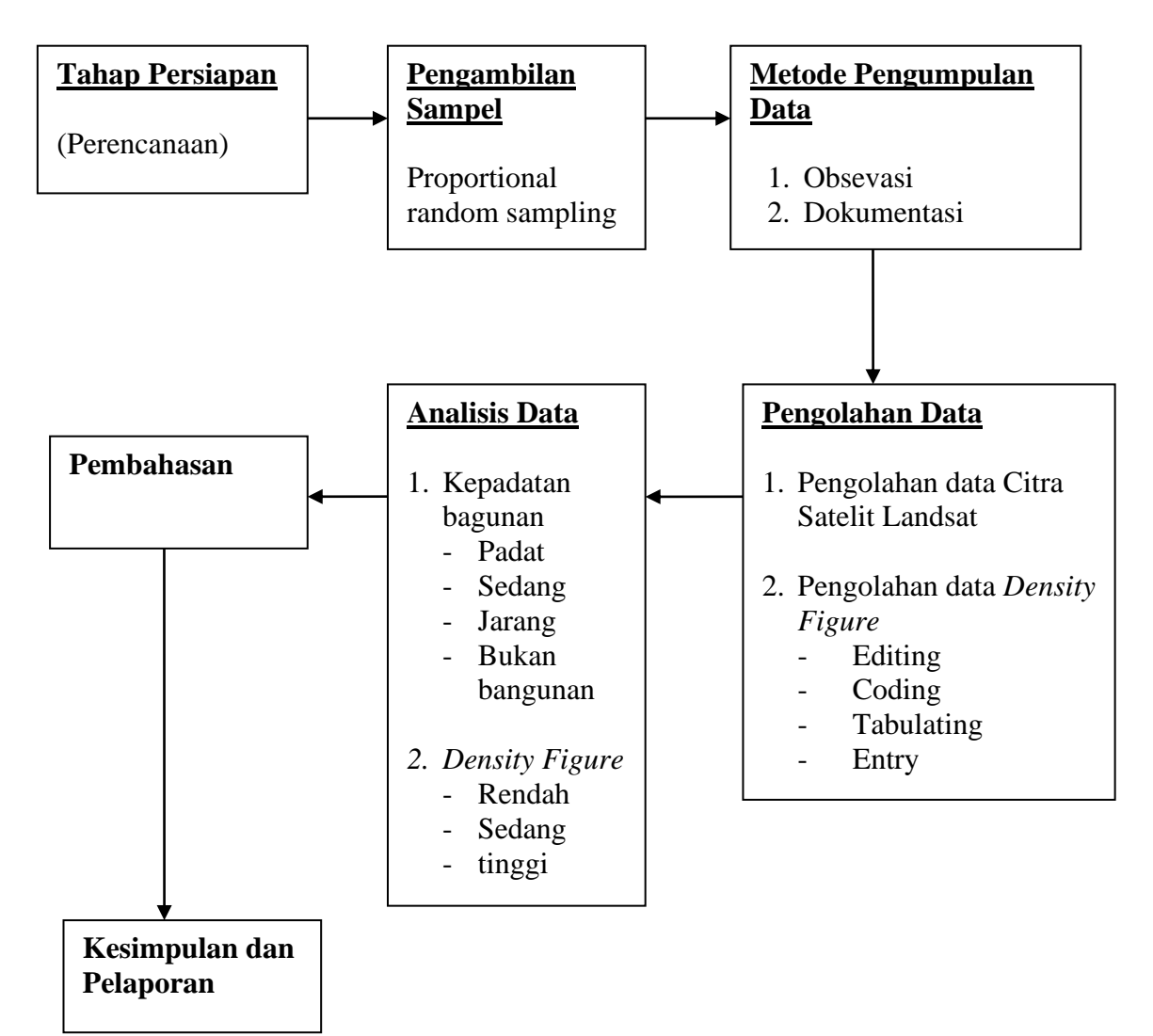

## **F. Sumber Data dan Jenis Data**

1 Jenis Data

Jenis data yang digunakan terdiri dari data sekunder dan data primer dimana penjelasannya sebagai berikut :

a. Data Primer

Data primer dikumpulkan dengan cara observasi dan terhadap keberadaan jentik di setiap rumah.

b. Data Sekunder

Data sekunder didapatkan dari data jumlah rumah di Kelurahan Magetan serta data Satelit Citra Landsat .

#### **G. Teknik Pengumpulan Data**

1. Observasi

Melihat ada tidaknya jentik di setiap kontainer di dalam atau di luar rumah responden.

- 2. Pengambilan Titik untuk Pemetaan
	- a Penentuan titik ujung dari setiap RT

Alat : GPS

Prosedur :

- 1) Posisikan tripod dan tribacth pada lokasi yang dikehendaki
- 2) Pasangkan verticl extensio bar pada tribatch adapter sambungkan ke antena kemudian tempatkan pada tripod
- 3) Pasangkan kabel antena pada antena dan GPS, kemudian siapkan field bracket untuk menempatkan promark3
- 4) Letakkan field bracket pada tripod, lalu ukur tinggi antena dari permukaan tanah.
- 5) Hidupkan promark3 dengan menekan tombol merah sampai lampu indikator hijau menyala.
- 6) Tunggu beberapa saat smpai terjadi proses loading
- 7) Setelah muncul menu utama pilih SURVEYING
- 8) Tekan NAV hingga display menampilkan status satelit
- 9) Pada display ini menunjukkan jumlah satelit yang dapat ditangkap oleh PROMARK3 dan menunjukkan letak satelit tersebut berdasarkan posisi PROMARK3
- 10) Setelah mendapatkan satelit yang cukup, tekan LOG. Perlu diperthatikan masukan parameter yang dibutuhkan.
- 11) Setelah semua dimasukkan, tekan LOG untuk memulai proses pengambilan data. Kemudian display akan menunjukkan datadata yang direkam. Data inilah yang membantu user dalam

memutuskan apakah observasi telah selesai atau masih harus dilanjutkan.

12) Selama pengamtan perlu diperhatikan hal-hal seperti jumlah satelit yang ditangkap, waktu pengamatan, besarnya PDOP, karena hal ini akan sangat mempengaruhi ketelitian yang dihasilkan pada proses pengambilan data tersebut.

### **H. Pengolahan dan Analisis Data**

- 1. Pengolahan data
	- a. Interpretasi Visual Landsat

Interpretasi satuan pemetaan pada citra Landsat menggunakan teknik interpretasi visual untuk membedakan antara lahan terbangun berupa blok bangunan dan bukan lahan terbangun. Blok bangunan diinterpretasi berdasarkan perbedaan spektral dan kenampakan alamiah seperti jalan atau sungai serta memperhitungkan skala keluaran. Perbedaan spektral didapatkan dari penggunaan komposit warna. Komposit warna yang utama digunakan yaitu saluran 4, 3, 2 pada Landsat 7 dan 5, 4, 3 pada Landsat 8. Selain komposit tersebut penelitian ini juga menggunakan komposit lainnya sebagai bantuan yaitu 7, 5, 3 pada Landsat 7 dan 7, 6, 4 pada Landsat 8. Penggunaan komposit tersebut bertujuan untuk mempermudah interpretasi lahan terbangun di daerah sub urban dan untuk membedakan antara sawah dengan lahan terbangun (Indriastuti, *et. al*., 2018).

b. Tranformasi Urban Index

Transformasi ini menggunakan rumus (1) dimana sebagai input menggunakan band inframerah dekat (NIR) dan inframerah jauh II (SWIR II) (Indriastuti *et. al*., 2018).

c. Interpretasi Hibrida

Interpretasi hibrida dilakukan dengan merata-rata nilai hasil urban index pada setiap satuan pemetaan dengan menggunakan tool zonal

statistics. Klasifikasi hasil interpretasi hibrida menggunakan Tabel II.3(Indriastuti *et. al*., 2018).

d. Interpretasi Visual Citra WorldView

Penggunaan citra WorldView yang memiliki resolusi tinggi ini agar diperoleh peta kepadatan bangunan rujukan yang sesuai dengan kondisi di lapangan. Informasi kepadatan bangunan dengan citra WorldView didapatkan dari metode digitasi on screen. Digitasi tetap dilakukan dengan membuat blok-blok bangunan yang dibatasi oleh kenampakan alamiah seperti jalan dan sungai serta kenampakan spektral (Indriastuti *et. al*., 2018).

e. Building Coverage Ratio

Building Coverage Ratio (BCR) dilakukan pada hasil interpretasi visual citra Worldview. Tujuan dilakukannya BCR ini adalah untuk mengetahui tingkat kepadatan bangunan di satuan pemetaan. Perhitungan BCR menggunakan rumus (II.2) yang membandingkan antara luasan bangunan di blok bangunan tersebut dengan luasan blok itu sendiri. Klasifikasi kepadatan bangunannya menggunakan klasifikasi pada Tabel II.4 (Indriastuti *et. al*., 2018).

f. Validasi Building Coverage Ratio

Validasi dilakukan dengan mengambil beberapa sampel yang diharapkan dapat mewakili seluruh populasi dalam area penelitian. Pengambilan sampel menggunakan teknik non probabilitas yaitu tidak semua anggota populasi mempunyai kesempatan untuk menjadi sampel, hanya blok-blok kecil yang berisi sedikit rumah saja yang bisa menjadi sampel. Hal ini dikarenakan keterbatasan alat pengukuran luasan sehingga hanya dapat mengukur untuk blok yang kecil. Jumlah sampel yang diambil yaitu 30 sampel menurut Gay dan Diehl (1992) dalam Amirullah (2015). Validasi dilakukan dengan mengukur luas bangunan di suatu blok bangunan lalu dihitung tingkat kepadatan bangunannya dan dibandingkan dengan kepadatan

bangunan di citra WorldView. Perhitungan akurasi menggunakan rumus seperti yang dipakai oleh :(Indriastuti *et. al*., 2018)

$$
Kp = \left| \frac{x}{m} * 100\% \right|
$$

Keterangan:

Kp = Ketelitian Pemetaan

- $X$  = rerata kepadatan bangunan objek A pada citra
- $X'$  = rerata kepadatan bangunan objek A di lapangan
- g. Uji Akurasi

Uji akurasi dilakukan menggunakan matrik konfusi. Matrik konfusi yang terbentuk antara citra WorldView tahun 2015 sebagai peta referensi dengan hasil interpretasi hibrida sebagai hasil klasifikasi (Indriastuti *et al*., 2018).

- 2. Analisis data
	- a. Analisis Deskriptif

Menggambarkan peta dengan pola persebaran kepadatan bangunan dan kepadatan jentik.

- *b.* Analisis Korelasi *Kendall's Tau*
	- 1) Analisis *Univariate*

Analisis digunakan untuk mengetahui hubungan lebih dari satu variabel bebas (tingkat kepadatan bangunan) dengan variabel terikat (tingkat kepadatan jentik) secara bersama-sama (Indarwati & Prayitno, 2016).

Uji yang dipilih menggunakan Uji Korelasi dengan Koefisien *Kendall's Tau* yang termasuk dalam uji statistik nonparametrik. Uji ini digunakan untuk mengetahui hubungan antara dua variabel data yang berskala ordinal.

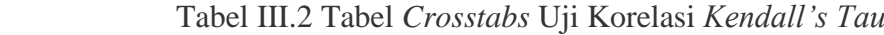

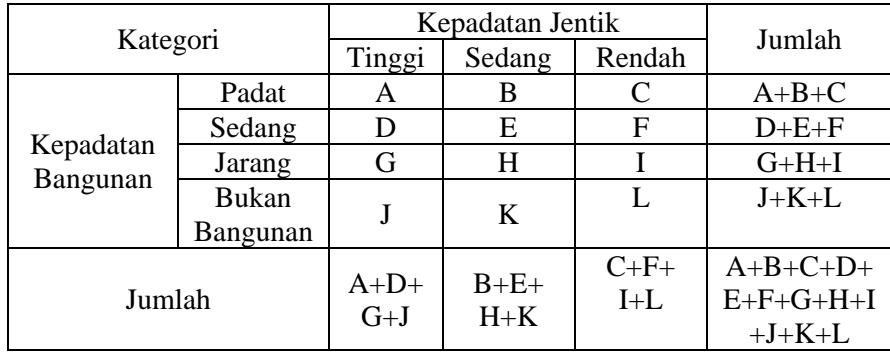

$$
\tau = \frac{S}{\frac{1}{2}n\left(n-1\right)}
$$

Keterangan :

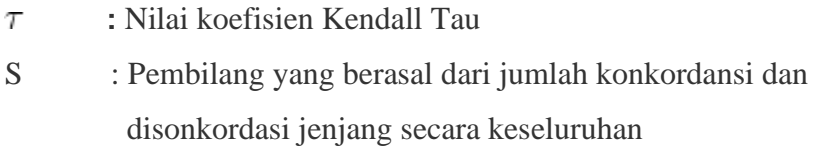

n : Jumlah sampel

1 dan 2 : konstanta

Penolakan Hipotesis :

a) Hipotesis penelitian (H<sub>0</sub>) ditolak apabila nilai p <  $\alpha$  (0,05), yang berarti terdapat hubungan antara kepadatan bangunan dengan kepadatan jentik.